# Package 'meshes'

March 30, 2021

Title MeSH Enrichment and Semantic analyses

Version 1.16.0

Description MeSH (Medical Subject Headings) is the NLM controlled vocabulary used to manually index articles for MEDLINE/PubMed. MeSH terms were associated by Entrez Gene ID by three methods, gendoo, gene2pubmed and RBBH. This association is fundamental for enrichment and semantic analyses. meshes supports enrichment analysis (over-representation and gene set enrichment analysis) of gene list or whole expression profile. The semantic comparisons of MeSH terms provide quantitative ways to compute similarities between genes and gene groups. meshes implemented five methods proposed by Resnik, Schlicker, Jiang, Lin and Wang respectively and supports more than 70 species.

**Depends**  $R (= 3.6.0)$ 

Imports AnnotationDbi, DOSE, enrichplot, GOSemSim, MeSH.db, methods, rvcheck, utils

Suggests knitr, MeSH.Cel.eg.db, MeSH.Hsa.eg.db, prettydoc

VignetteBuilder knitr

# ByteCompile true

License Artistic-2.0

URL <https://yulab-smu.top/biomedical-knowledge-mining-book/>

BugReports <https://github.com/GuangchuangYu/meshes/issues>

biocViews Annotation, Clustering, MultipleComparison, Software

Encoding UTF-8

LazyData true

RoxygenNote 7.1.1

git\_url https://git.bioconductor.org/packages/meshes

git\_branch RELEASE\_3\_12

git\_last\_commit 9bdbdc5

git last commit date 2020-10-27

Date/Publication 2021-03-29

Author Guangchuang Yu [aut, cre]

Maintainer Guangchuang Yu <guangchuangyu@gmail.com>

# <span id="page-1-0"></span>R topics documented:

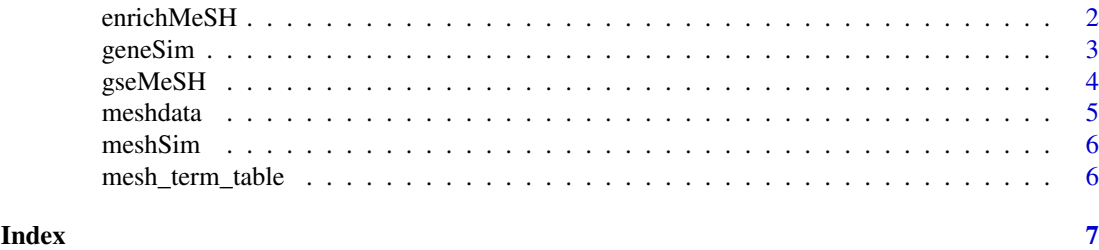

enrichMeSH *enrichMeSH*

# Description

MeSH term enrichment analysis

# Usage

```
enrichMeSH(
  gene,
  MeSHDb,
  database = "gendoo",
  category = "C",pvalueCutoff = 0.05,
  pAdjustMethod = "BH",
  universe,
  qvalueCutoff = 0.2,
  minGSSize = 10,
  maxGSSize = 500
)
```
# Arguments

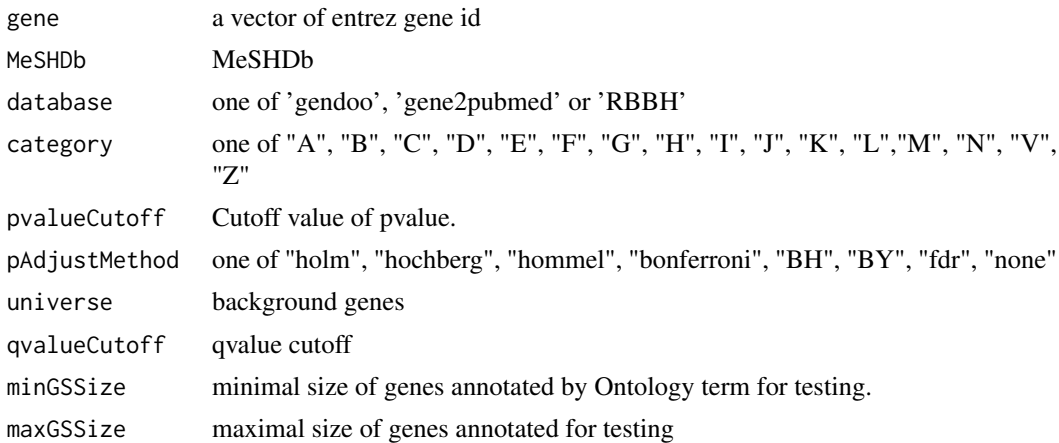

# Value

An enrichResult instance.

#### <span id="page-2-0"></span>geneSim 3

#### Author(s)

Guangchuang Yu

# See Also

class?enrichResult

# Examples

```
## Not run:
data(geneList, package="DOSE")
de <- names(geneList)[1:100]
x <- enrichMeSH(de, MeSHDb = "MeSH.Hsa.eg.db", database='gendoo', category = 'C')
## End(Not run)
```
geneSim *geneSim*

# Description

semantic similarity between two gene vector

# Usage

```
geneSim(geneID1, geneID2 = NULL, measure = "Wang", combine = "BMA", semData)
```
#### Arguments

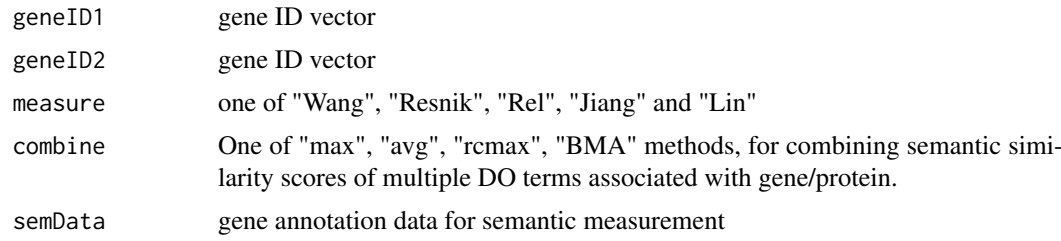

# Value

score matrix

## Author(s)

Guangchuang Yu

# Examples

```
## hsamd <- meshdata("MeSH.Hsa.eg.db", category='A', computeIC=T, database="gendoo")
data(hsamd)
geneSim("241", "251", semData=hsamd, measure="Wang", combine="BMA")
```
<span id="page-3-0"></span>

# Description

Gene Set Enrichment Analysis of MeSH

# Usage

```
gseMeSH(
  geneList,
  MeSHDb,
  database = "gendoo",
  category = \overline{C}",
  exponent = 1,minGSSize = 10,
  maxGSSize = 500,
  eps = 1e-10,pvalueCutoff = 0.05,
  pAdjustMethod = "BH",
  verbose = TRUE,
  seed = FALSE,
  by = "fgsea",
  ...
)
```
# Arguments

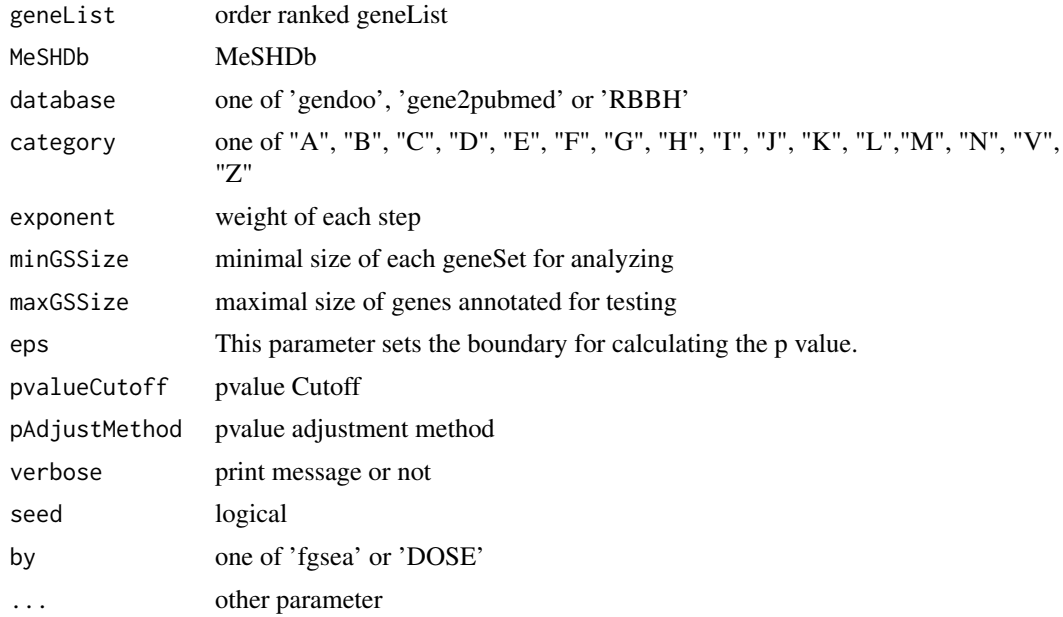

# Value

gseaResult object

#### <span id="page-4-0"></span>meshdata 5

#### Author(s)

Yu Guangchuang

# Examples

```
## Not run:
data(geneList, package="DOSE")
y <- gseMeSH(geneList, MeSHDb = "MeSH.Hsa.eg.db", database = 'gene2pubmed', category = "G")
## End(Not run)
```
meshdata *meshdata*

# Description

construct annoData for semantic measurement

#### Usage

```
meshdata(MeSHDb = NULL, database, category, computeIC = FALSE)
```
# Arguments

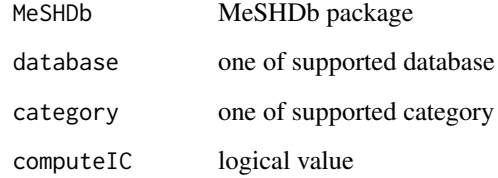

# Value

a GOSemSimDATA object

# Author(s)

Guangchuang Yu

#### Examples

meshdata("MeSH.Cel.eg.db", category='A', computeIC=FALSE, database="gene2pubmed")

<span id="page-5-0"></span>

# Description

semantic similarity between two MeSH term vectors

# Usage

```
meshSim(meshID1, meshID2, measure = "Wang", semData)
```
# Arguments

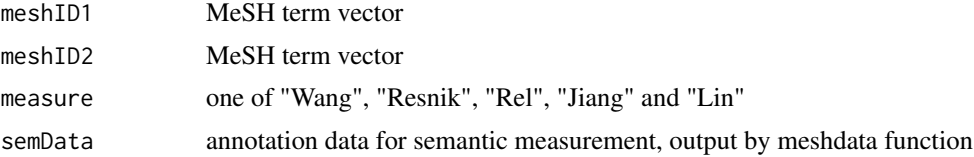

#### Value

score matrix

# Author(s)

Guangchuang Yu <https://guangchuangyu.github.io>

# Examples

```
## hsamd <- meshdata("MeSH.Hsa.eg.db", category='A', computeIC=T, database="gendoo")
data(hsamd)
meshSim("D000009", "D009130", semData=hsamd, measure="Resnik")
```
mesh\_term\_table *DATA Sets*

#### Description

These datasets are used in meshes

# <span id="page-6-0"></span>Index

∗ datasets mesh\_term\_table, [6](#page-5-0)

enrichMeSH, [2](#page-1-0)

geneSim, [3](#page-2-0) gseMeSH, [4](#page-3-0)

hsamd *(*mesh\_term\_table*)*, [6](#page-5-0)

mesh\_term\_table, [6](#page-5-0) meshdata, [5](#page-4-0) meshSim, [6](#page-5-0) meshtbl *(*mesh\_term\_table*)*, [6](#page-5-0)